# Первые шаги

ANUTENBHOCTB-1 YAC

# *Время отработки заданий*

Задания можно отрабатывать с 1-23 мск. До 10 мск может быть ситуация, что ближе к середине или концу часа при попытке получить задание будет всплывать окно **«В очереди нет заданий для вашего скилла»**. ǿвязано это с тем, что еще не во всех регионах время допустимое для звонка клиентам. На линию лучше выходить в начале часа, каждый час подгружается новый регион. Основная выгрузка заданий в 10 мск, т.к. уже все регионы кроме Калининграда достигли 10 утра.

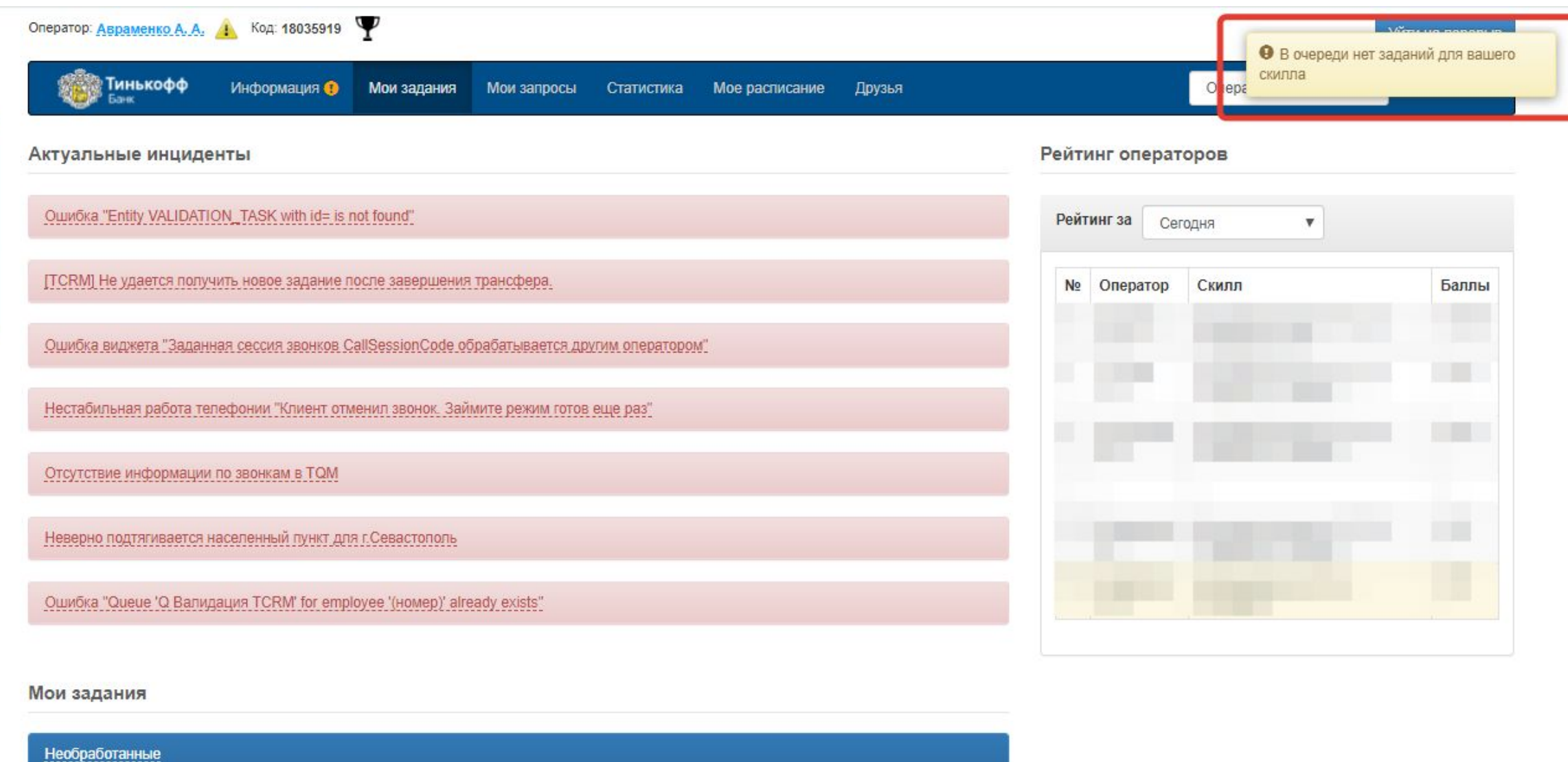

Получить новое задание

Консультировать операторов

На текущий момент необработанных заданий нет

В работе

зарегистрировать запрос

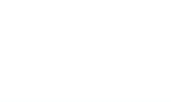

В задании может быть указано **«Перенос встречи»,** это значит, что ранее встреча была уже назначена, это обычный скрипт, не нужно говорить «У Вае ранее была встреча…», «А почему у Вас встреча не состоялась?», стандартно начинаем диалог « <ИО>, ранее Вы оставляли заявку на оформление дебетовой карты <если в задании есть информация о программе лояльности сообщи ее клиенту>. На данный момент заявка одобрена и карта может быть доставлена Вам представителем нашего банка. »

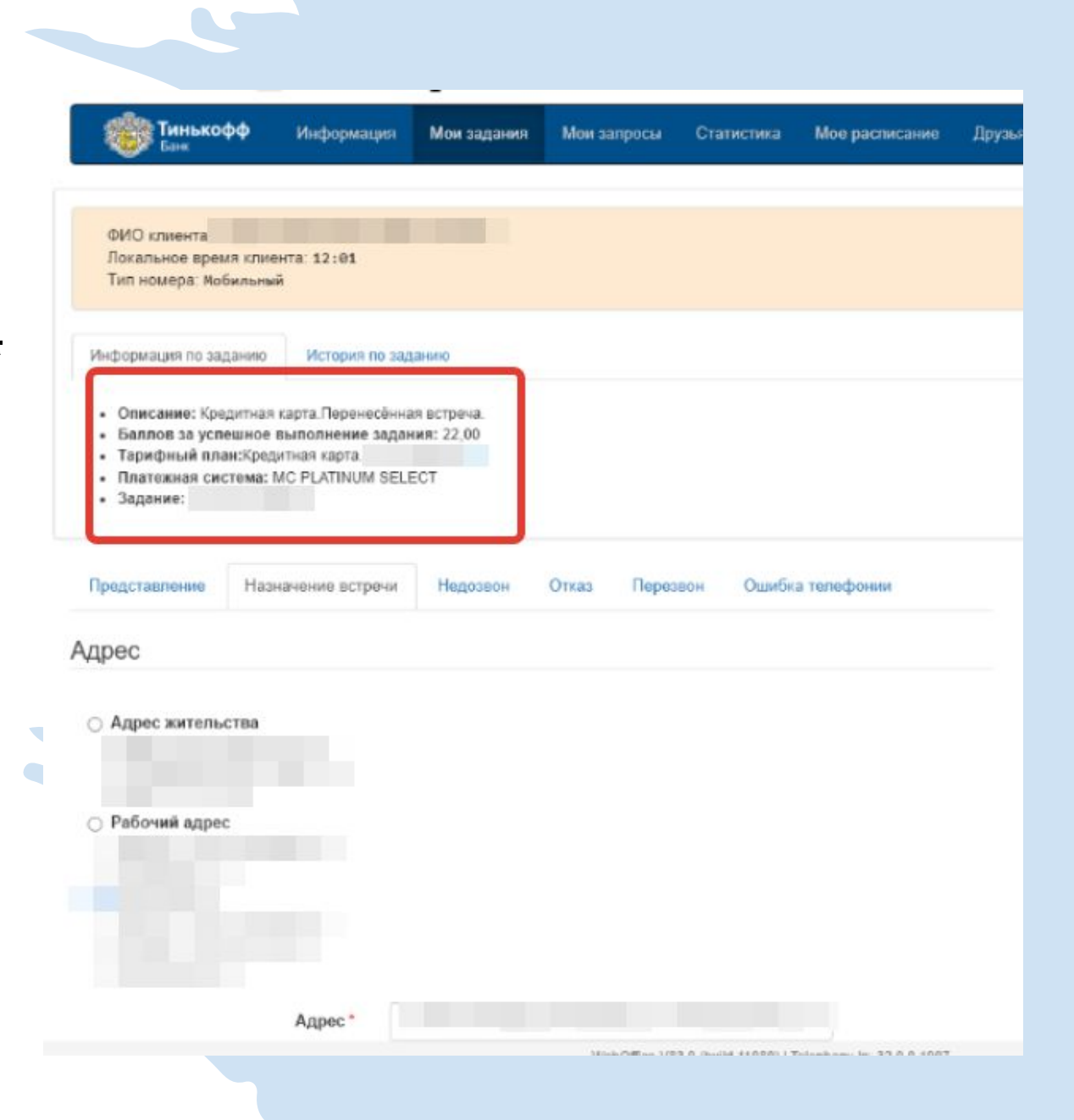

# Скрипт/Важная информация

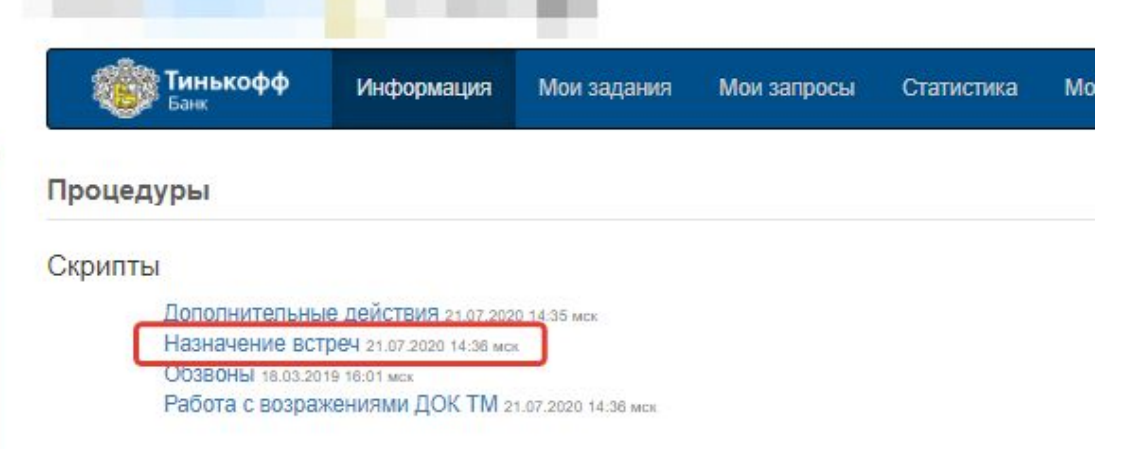

**State Control** 

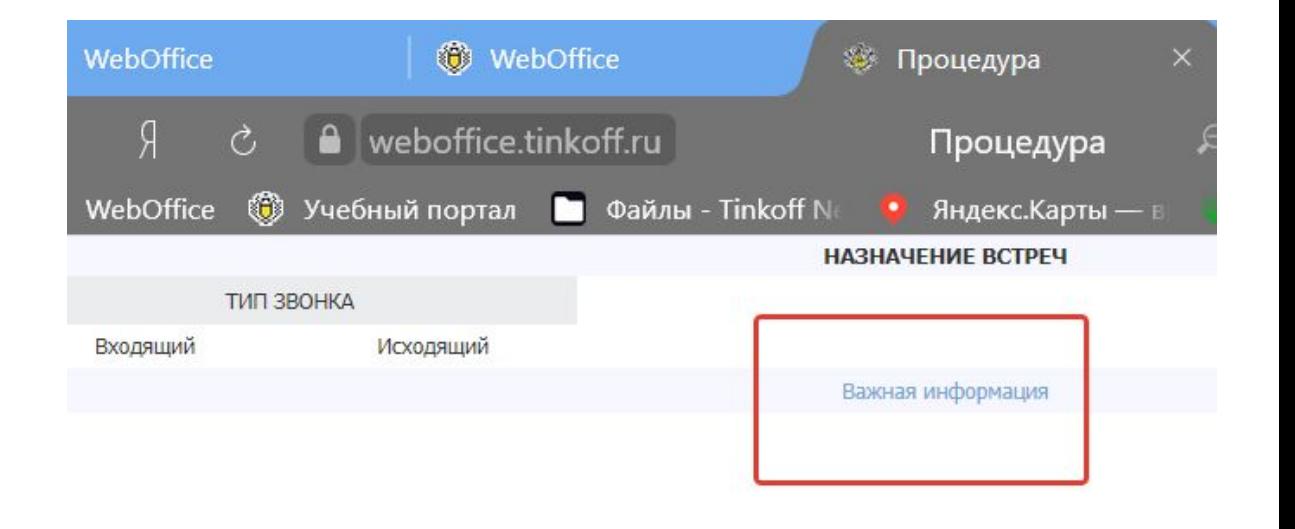

#### Справочник

Информационный портал 17.04.2020 11:05 мск Контакты Тинькофф Мобайл 06.02.2020 18:56 мск Памятка по коронавирусу 31.03.2020 19:03 мск

#### SME - Процедуры

Finishment and consideration

### **b** about:blank

#### Общая информация

- 1. Разрешено озвучивать тип адреса, город, улицу, номер дома, квартиры отображенные в WO.
- 2. В случае, если при дозвоне до клиента связь не позволяет вести диалог (сильные помехи, оператор не слышит клиента/клиент не слышит оператора), необходимо сообщить, что вы попытаетесь перезвонить, прервать диалог и совершить повторный звонок клиенту.
- 3. Если при входящем или исходящем звонке клиент задаёт вопросы не описанные в текущий процедурах / инструкциях / FAQ, переведите звонок клиента в офис.
- 4. В случае если задание завершено с некорректным результатом или была допущена ошибка, необходимо написать в группу помощи и сообщить, что задание по клиенту было завершено некорректно. При этом необходимо будет сообщить Id задания. Id задания указан в информации по заданию и имеет формат Id=0-AJ6T1A9O
- 5. Третье лицо. Запрещено совершать какие-либо действия по встрече, если во время разговора клиент передал трубку третьему лицу или третье лицо ответило на звонок за клиента.
- 6. Если при назначении встречи с представителем клиент сообщил, что предложенный ему адрес, день и время его устраивают, но Вам по какимто причинам не удалось сообщить финальную фразу о необходимости иметь при себе паспорт/заграничный паспорт (обрыв связи, клиент не дослушал и положил трубку)- необходимо совершить повторный звонок клиенту, и в случае недозвона оставить необходимые комментарии для представителя и подтвердить ранее оговоренные параметры встречи.

7. Первичная отправка пакета документов (договор НЕ подписан) не осуществляется в субъекты РФ, где нет доставки представителем (к таким субъектам относятся республика Крым и город федерального значения Севастополь). Если клиент, проживающий в одном из вышеописанных субъектов РФ, просит отправить карту по Почте, сообщи: Мы НЕ отправляем карты Почтой РФ в те субъекты РФ, где отсутствуют представители банка. Доставка карт по Почте будет возможна после подписания договора на встрече с представителем.

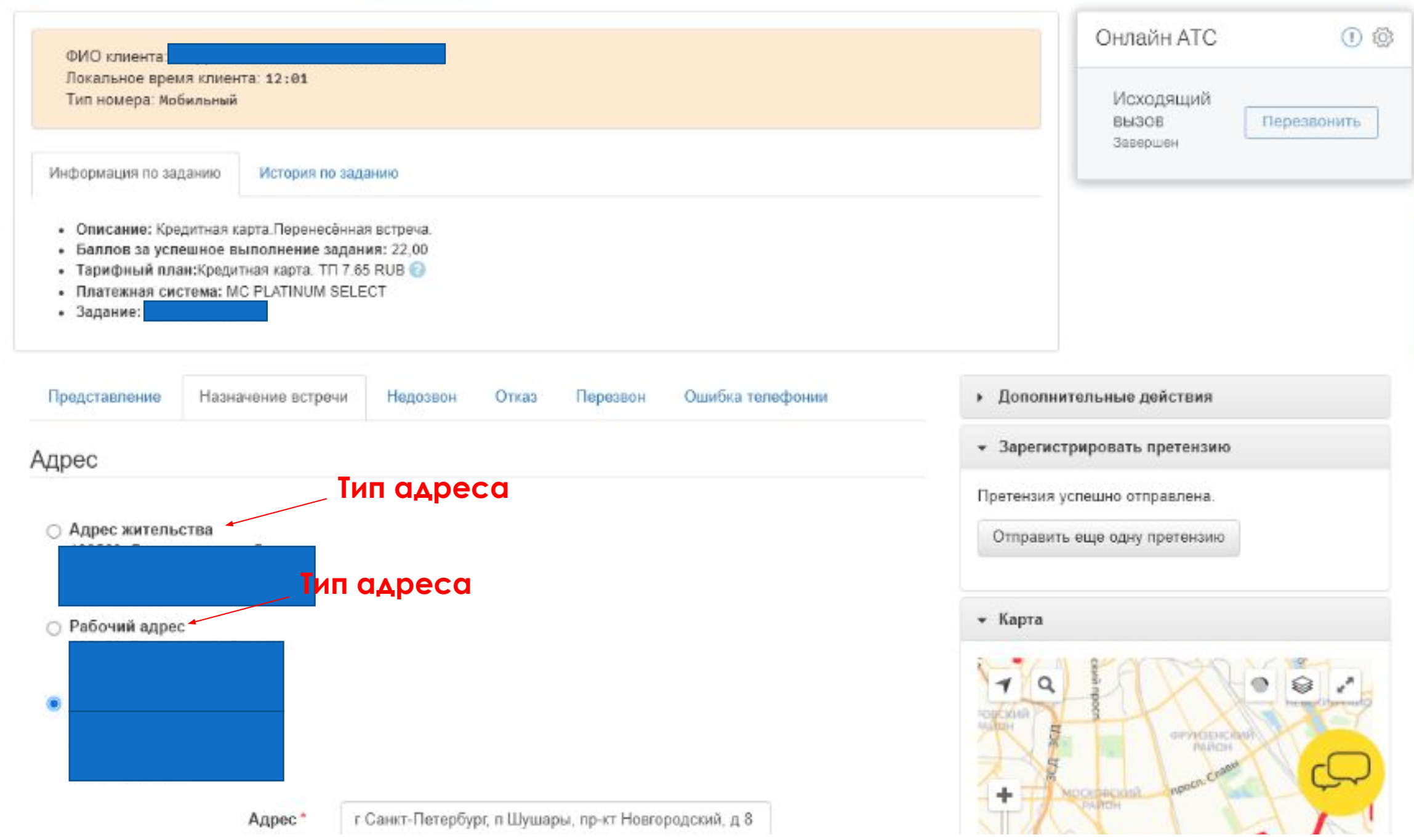

**A NAHITONOU-LOS** 

2.В случае, если при дозвоне до клиента связь не позволяет вести диалог ( сильные помехи, оператор не слышит клиента/клиент не слышит оператора), необходимо сообщить, что вы попытаетесь перезвонить, прервать диалог и совершить повторный звонок клиенту.

### 1. Завершить **2. Перезвонить**

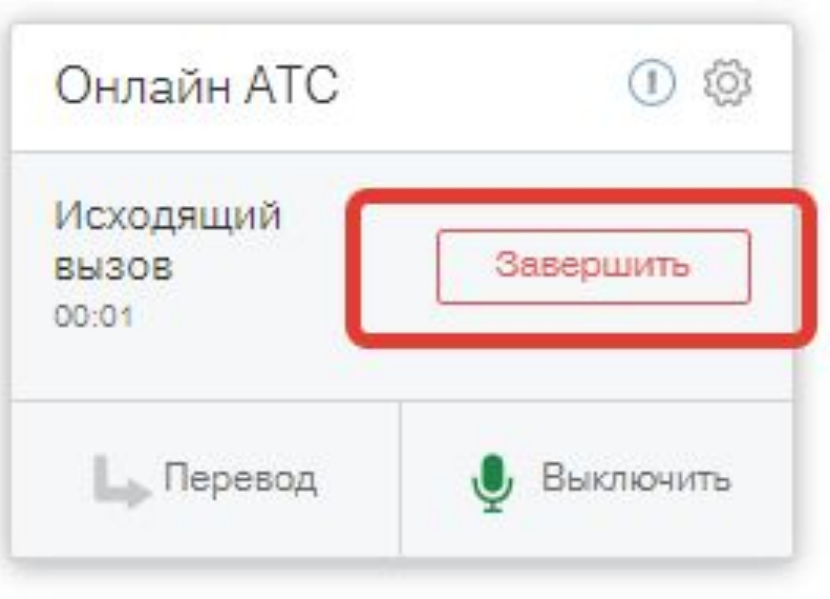

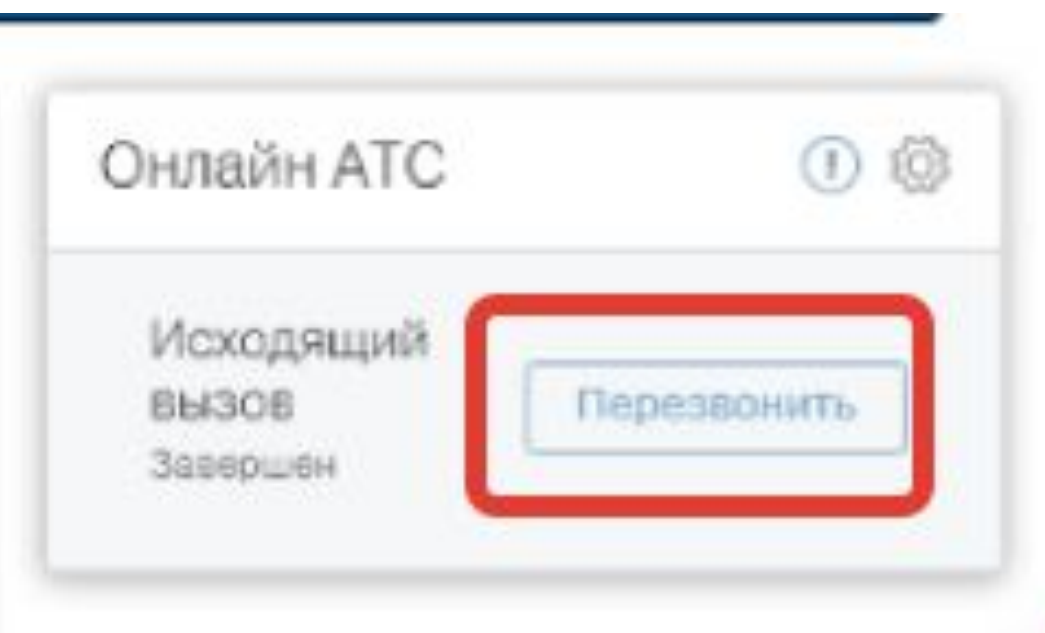

3. Если при входящем или исходящем звонке клиент задаёт вопросы не описанные в текущий процедурах / инструкци: FAQ, переведите звонс клиента в офис.

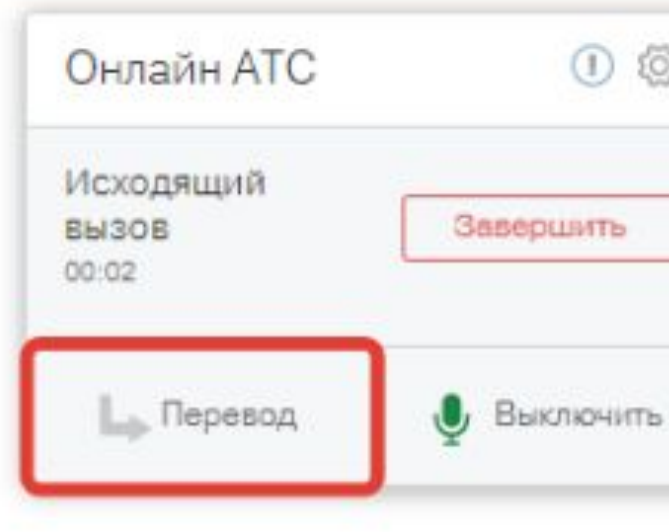

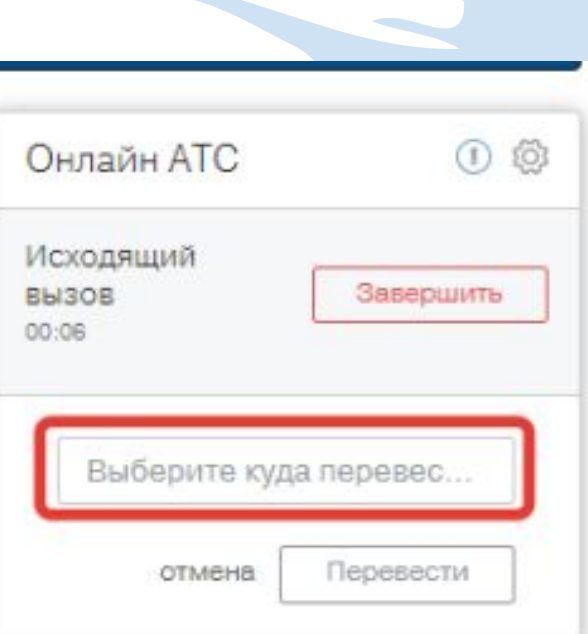

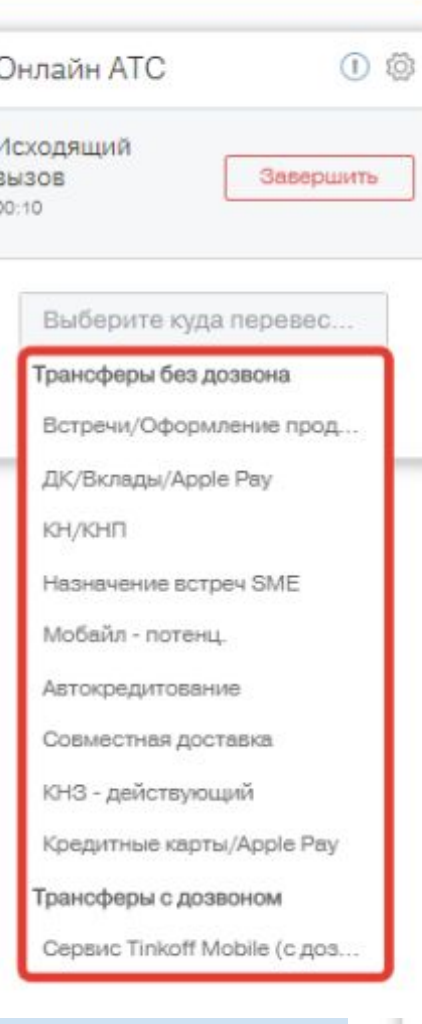

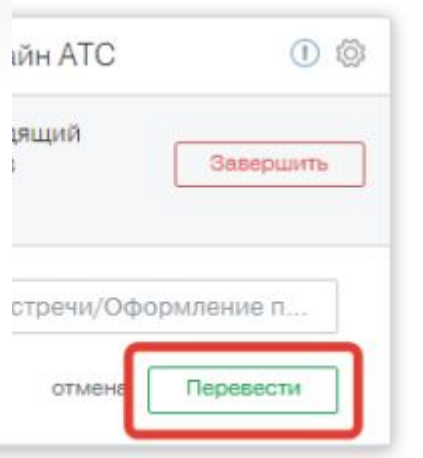

### *Правила ведения диалога*/*Инструкции*/*Название и описание Сплитов*

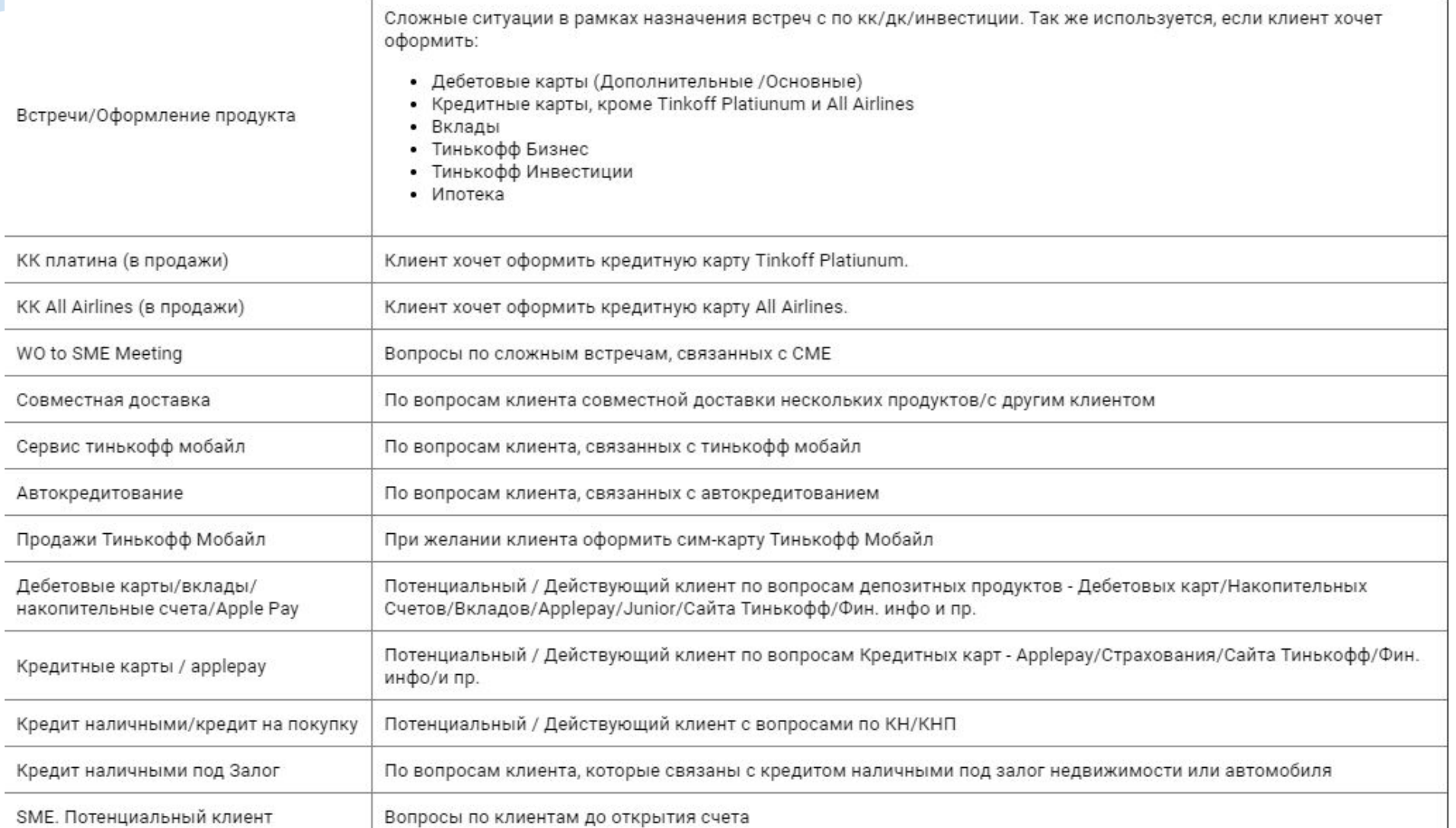

4. В случае если задание завершено с некорректным результатом или была допущена ошибка, необходимо написать в группу помощи и сообщить, что задание по клиенту было завершено некорректно. При этом необходимо будет сообщить Id задания. Id задания указан в информации по заданию и имеет формат Id=0-AJ6T1A9O

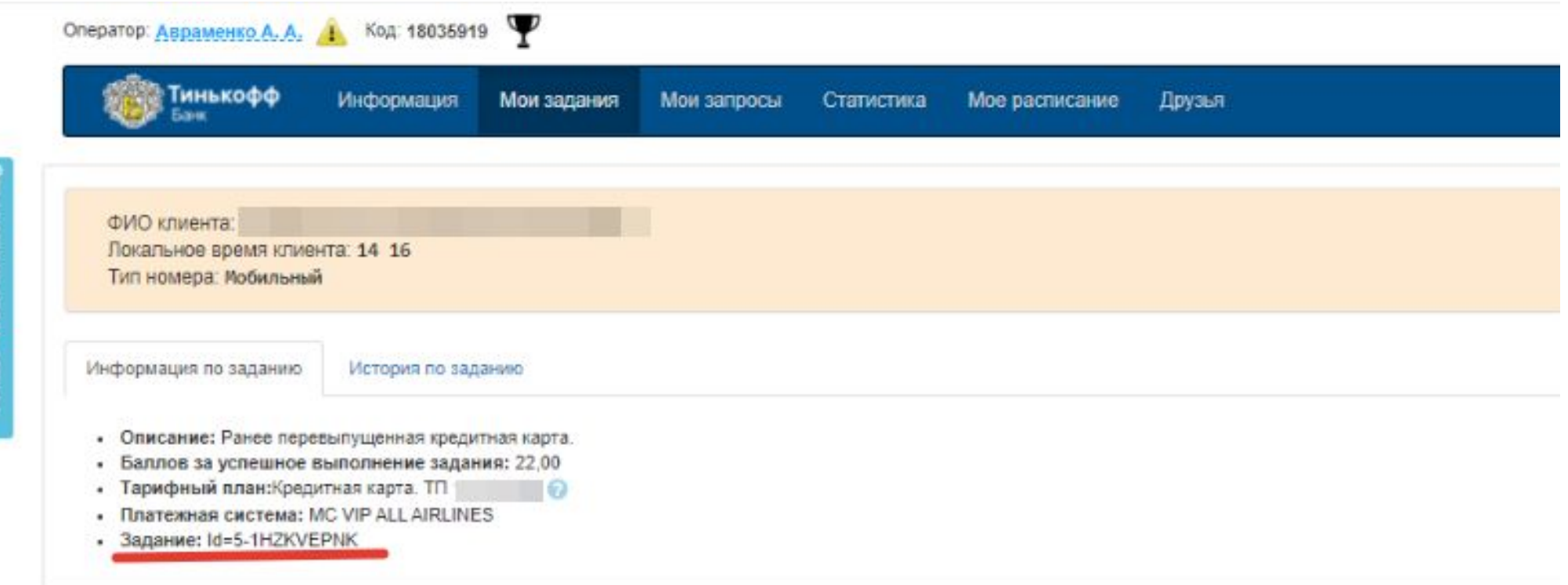

5. Третье лицо. Запрещено совершать какие-либо действия по встрече, если во время разговора клиент передал трубку третьему лицу или третье лицо ответило на звонок за клиента.

Исключение:

Информационный портал/Инструкции/Правила ведения диалога.

- Иногда клиент может попросить пообщаться с 3-м лицом: друзья, родственники и т.п. Если клиент попросил предоставить информацию 3-му лицу, сообщи, что его адреса и тарифный план - это банковская тайна и из соображений безопасности лучше пообщаться самостоятельно.
- Если клиент продолжит просить проконсультировать 3-лицо, рекомендуй включить громкую связь на телефоне. Предупреди клиента, что информация будет предоставляться только в рамках этого разговора.
- Уточни у клиента, информацию можно предоставить по какому-то определенному вопросу или любую, а потом проконсультируй 3-е лицо согласно договоренности с клиентом.

6.Если при назначении встречи с представителем клиент сообщил, что предложенный ему адрес , день и время его устраивают, но Вам по каким-то причинам не удалось сообщить финальную фразу о необходимости иметь при себе паспорт/заграничный паспорт ( обрыв связи, клиент не дослушал и положил трубку)- необходимо совершить повторный звонок клиенту, и в случае недозвона оставить необходимые комментарии для представителя и подтвердить ранее оговоренные параметры встречи.

![](_page_12_Picture_47.jpeg)

### ИСКЛЮЧЕНИЕ!!!

Если клиент подтвердил параметры Встречи, но ФФ не сказал потому что Ǹлиенту стало неудобно говорить, Перезванивать не нужно, это может Вызвать негатив.

1. Первичная отправка пакета документов (договор НЕ подписан) не осуществляется в субъекты РФ, где нет доставки представителем (к таким субъектам относятся республика Крым и город федерального значения Севастополь). Если клиент, проживающий в одном из вышеописанных субъектов РФ, просит отправить карту по Почте, сообщи: Мы НЕ отправляем карты Почтой РФ в те субъекты РФ, где отсутствуют представители банка. Доставка карт по Почте будет возможна после подписания договора на встрече с представителем.

![](_page_13_Figure_1.jpeg)

### *Идентификацию проводим полностью по ФИО. Не по ИО, а по ФИО.*  **Здравствуйте, Здравствуйте, Ǻеня зовут … , Ǿазговариваю с Ивановым Иваном**

![](_page_14_Figure_1.jpeg)

### Ответивший должен подтвердить что это именно OH

![](_page_15_Picture_1.jpeg)

### *Приветственные, финальные фразы читаем СТРОГО из скрипта, не из задания.*

![](_page_16_Figure_1.jpeg)

*Если клиент высказывает какое либо пожелание по времени доставки, сообщаем что не можем гарантировать точное время встреч, и оставляем коммент для представителя.*

![](_page_17_Picture_1.jpeg)

![](_page_17_Picture_54.jpeg)

### Если задание завершается перезвоном и были озвучены какие либо временные рамки, то обязательно сообщить ВРЕМЕННЫЕ ИНТЕРВАЛЫ В ДАЛЬНЕЙШЕМ МОГУТ БЫТЬ НЕДОСТУПНЫ

![](_page_18_Picture_8.jpeg)

![](_page_19_Picture_0.jpeg)

**1.Ǽператор зафиксирует претензию. 2. Ǹлиент будет недоволен, может Вынести на общий ресурс. 3. Вы получите снижение.** 

*. Если при дозвоне до клиента, на представлении или озвучивании цели звонка клиент сбрасывает вызов и при перезвоне снова сброс или АО, то задание нужно закрыть НЕДОЗВОН/КЛИЕНТ СБРАСЫВАЕТ или автоответчик на ПДС с комментарием. Не нужно эти задания закрывать как "Перезвон/Звонок сорвался"*

![](_page_21_Picture_94.jpeg)

*Скрипт* «*Дополнительные действия*»

### *ВО*/*Процедуры инструкции*/*скрипты*/*Дополнительные действия*

![](_page_23_Picture_26.jpeg)

#### SME - FAQ

FAQ. 25.06.2020 14:29 MCK

![](_page_23_Picture_4.jpeg)

# *Претензия*

### *Извиниться, сообщить о том, что фиксируете претензию*

![](_page_24_Picture_24.jpeg)

### *Задать уточняющие вопросы в соответствии с процедурой*

- Обязательно уточнить у клиента, на каком этапе совершена ошибка, что делал сотрудник (заполнял данные, назначал встречу и т.д.).
- Уточнить у клиента дату и время звонка или чата, в котором другой сотрудник допустил ошибку.
- Если не получилось узнать (звонок сорвался, клиент не помнит), обязательно напиши причину в подробном описании
- Доступно и понятно опиши суть претензии клиента. Не используй сокращения слов.
- Проставь чек-бокс «Проинформировать клиента о рассмотрении» только если клиент сам просит сообщить Типы претензий ему результат. Во всех остальных случаях заполнять чекбокс не нужно.
- Важно! Не говори клиенту, что по факту рассмотрения претензии с ним свяжутся. Результат проверки предоставляется клиенту по СМС/

### показать все параметры ДОПОЛНИТЕЛЬНОЕ ДЕЙСТВИЕ Претензи

Изменение данных

Нестандартная ситуация

*UTO MHTEPECYET* 

Общие положения

Виды претензий

Сроки рассмотрения претензии

Отзыв о Банке на внешних ресурсах

Что сообщать при фиксировании претензии

Претензии от третьих лиц

Примеры, когда претензию передавать не нужно

Что уточнять при фиксировании претензии

• Обязательно уточнить у клиента, на каком этапе совершена ошибка, что делал сотрудник (заполнял данные, назначал встречу и т.д.).

- Уточнить у клиента дату и время звонка или чата, в котором другой сотрудник допустил ошибку. Если не получилось узнать (звонок сорвался, клиент не помнит), обязательно напиши причину в подробном описании
- Доступно и понятно опиши суть претензии клиента. Не используй сокращения слов.
- Проставь чек-бокс «Проинформировать клиента о рассмотрении» только если клиент сам просит сообщить ему результат. Во всех остальных случаях заполнять чек-бокс не нужно.

Важно! Не говори клиенту, что по факту рассмотрения претензии с ним свяжутся. Результат проверки предоставляется клиенту по СМС/

Важная информация Общие правила передачи дополнительных действий

# Типов претензий всего 3.

Претензию с ТИПОМ **«Корректность** ПОЛУЧЕНИЯ ЗАДАНИЯ) НЕ ФИКСИРУЕМ НИКОГДА

![](_page_26_Picture_13.jpeg)

# *Изменение данных*

Если у клиента меняются какие либо данные, важно чтобы у нас они были актуальными.

В некоторых случаях мы сами фиксируем изменения, в некоторых сообщаем клиенту КАК он сам-но может актуализировать свои данные.

# *Фиксируем всегда сами в системе*.

• ФИО (отчество при опечатке в ДД не передаем)

![](_page_28_Picture_51.jpeg)

#### Фамилия или имя Отчеств

Выберите, в отчестве просто допущена опечатка или в ходе разговора с клиентом оказалось, что отчество полностью **отличается** 

#### Отчество полностью отличается Oneuanca

Исправление ошибки не требуется. Представитель банка на встрече самостоятельно внесет исправления в отчество клиента. Не нужно говорить клиенту про опечатку.

### • ПД (паспортные данные)

![](_page_28_Picture_52.jpeg)

# *Сообщаем КАК клиент может внести корректировки сам*, *если*:

### Меняется какой-нибудь адрес.

![](_page_29_Picture_25.jpeg)

# *Нестандартная ситуация*

•Что делать если клиент хочет совместную доставку, смену ПЛ, или смену ПС? •Что делать если 3 лицо сообщило негатив?

![](_page_31_Picture_1.jpeg)

### Что делать если клиент хочет совместную доставку нескольких своих продуктов, или чтобы с 3 л вместе доставили?

![](_page_32_Picture_52.jpeg)

Претензия

Изменение данных

Нестандартная ситуация

**ПРИЧИНА** 

Негативная информация о клиенте банка

Совместная доставка

Изменение программы лояльности

Изменение МПС

Другое?

Сообщите клиенту о переключении и попрощайтесь.

Совершите звонок на сплит Совместная доставка.

В поле «Комментарий» внести комментарий по звонку и указать, что клиент переключен. Задание завершить как «Перезвон» «Время перезвона выбрано» текущая дата + 1 день.

Клиент не готов к переключению/просит перезвонить позднее

Важная информация Общие правила передачи дополнительных действий

## *А если клиенту не удобно или не хочет ждать ответа и просит сделать все без его участия*?

![](_page_33_Picture_41.jpeg)

### *Клиент хочет изменить ПЛ*(*программу лояльности*)? *Легко*…

![](_page_34_Figure_1.jpeg)

### ....или ПС/МПС (Платежная система/Международная платежная система)? Тоже легко...

![](_page_35_Figure_1.jpeg)

# Доставка именных карт ДАТЫ CUT-OFF

![](_page_36_Picture_1.jpeg)

*Пользуемся файлом если клиент просит доставить ему именную карту*. *Файл с датами дает ежедневно Руководитель или заместитель группы*.

![](_page_37_Picture_41.jpeg)

1. *Определяем регион клиента*, *в который потребуется доставка именной карты*.

•Для этого наводим на границе региона доставки на карте в задании или же на карте на ИП (информационный портал).

• Регион может быть цифровым (только цифры) или именным(только название).

![](_page_39_Figure_0.jpeg)

# 2. *Скачиваем и открываем файл* «*Даты* cut-off»

![](_page_40_Picture_21.jpeg)

# 3. Ставим фильтр по первой строке.

### Выделяем первую строку

### Нажимаем «Сортировка и фильтр»

![](_page_41_Picture_12.jpeg)

# *Появились* «*стрелочки*»

![](_page_42_Picture_8.jpeg)

# 3. *Выбираем нужный нам регион нажав на* «*стрелочку*».

![](_page_43_Picture_20.jpeg)

# 4. Во втором столбце определи какая **ОДНЯ** дата

![](_page_44_Figure_1.jpeg)

# 5. *Определи*, *СЕЙЧАС в Москве больше или меньше времени чем в* 3 *столбце*?

![](_page_45_Picture_27.jpeg)

### **Если меньше, то можно назначить на дату не ранее чем «дата встречи до CUT-OFF». (4 столбец)**

### **Если больше, то можно назначить встречу не ранее чем «дата встречи после CUT-OFF» (5 столбец)**

![](_page_46_Picture_20.jpeg)